## **[Raporty](https://pomoc.comarch.pl/dms/pl/20211/index.php/dokumentacja/raporty/)**

Funkcjonalność umożliwia przeglądanie danych w formie wydruków. Dostęp do raportów posiadają operatorzy, którym nadano odpowiednie uprawnienia.

Raporty prezentowane są po kliknięciu na ikonę (mi) [Raporty i dashboardy] w menu bocznym aplikacji. Raporty opatrzone są prefiksem "R".

W wyświetlonym oknie prezentowane są raporty i dashboardy dostępne dla zalogowanego operatora.

Istnieje możliwość drukowania oraz eksportu raportów do plików typu m.in.: pdf, xls, xlsx, csv.

| Raporty i dashboardy<br>(R) Wartosci_umow<br>$\sum$<br>$\left( \begin{matrix} \textbf{F} \end{matrix} \right)$<br>∩<br>$\overline{\mathbf{z}}$<br>Wartości umów<br>r<br>L <sup>op</sup><br>Kontrahent<br>[KJKSPZOO] KJK Sp. z o.o.<br>221<br>Numer dokumentu<br>Wartość dokumentu<br>Termin płatności<br>UMW/1/7/2018<br>2018-07-16<br>$262,00 \, \text{z}$<br>G<br>UMW/6/7/2018<br>2018-07-27<br>1987,00 zł<br>UMW/12/7/2018<br>2018-07-24<br>1000,00 zł<br>☆<br>3 249,00 zł<br>Razem<br>葡<br>Kontrahent<br>[KOMP_PL] KOMP.pl<br>Numer dokumentu<br>Termin platności<br>Wartość dokumentu<br>UMW/9/7/2018<br>2018-07-17<br>3 600,00 zł<br>UMW/2/7/2018<br>2018-07-17<br>$654,00 \text{ } zt$<br><b>Razem</b><br>4 254,00 zł<br>20<br>Kontrahent<br>[OKNOP] OKNA I DRZWI<br>-k<br>Numer dokumentu<br>Termin płatności<br>Wartość dokumentu<br>UMW/4/7/2018<br>2018-07-20<br>10 560,00 zł<br>UMW/11/7/2018<br>2018-07-20<br>6542,00 zł<br>UMW/14/7/2018<br>2018-09-17<br>5 200,00 zł<br>Razem<br>22 302,00 zł<br>Kontrahent<br>[PPHUORION] P.P.H.U. ORION<br>Wartość dokumentu<br>Numer dokumentu<br>Termin platności<br>UMW/13/7/2018<br>2018-07-27<br>458,00 zł<br>UMW/8/7/2018<br>2018-07-16<br>2500,00 ±<br>UMW/5/7/2018<br>2018-07-24<br>2560,00 zł<br>Razem<br>5 518,00 zł | [P9 Sp. z o.o.] AKowal $\Box \Box \times$ |  |  | Comarch DMS 2018.2.1 |  |  |  |  |
|----------------------------------------------------------------------------------------------------|-------------------------------------------|--|--|----------------------|--|--|--|--|
|                                                                                                    |                                           |  |  |                      |  |  |  |  |
|                                                                                                    |                                           |  |  |                      |  |  |  |  |
|                                                                                                    |                                           |  |  |                      |  |  |  |  |
|                                                                                                    |                                           |  |  |                      |  |  |  |  |
|                                                                                                    |                                           |  |  |                      |  |  |  |  |
|                                                                                                    |                                           |  |  |                      |  |  |  |  |
|                                                                                                    |                                           |  |  |                      |  |  |  |  |
|                                                                                                    |                                           |  |  |                      |  |  |  |  |
|                                                                                                    |                                           |  |  |                      |  |  |  |  |
|                                                                                                    |                                           |  |  |                      |  |  |  |  |
|                                                                                                    |                                           |  |  |                      |  |  |  |  |
|                                                                                                    |                                           |  |  |                      |  |  |  |  |
|                                                                                                    |                                           |  |  |                      |  |  |  |  |
|                                                                                                    |                                           |  |  |                      |  |  |  |  |
|                                                                                                    |                                           |  |  |                      |  |  |  |  |
|                                                                                                    |                                           |  |  |                      |  |  |  |  |
|                                                                                                    |                                           |  |  |                      |  |  |  |  |
|                                                                                                    |                                           |  |  |                      |  |  |  |  |
|                                                                                                    |                                           |  |  |                      |  |  |  |  |
|                                                                                                    |                                           |  |  |                      |  |  |  |  |
|                                                                                                    |                                           |  |  |                      |  |  |  |  |
|                                                                                                    |                                           |  |  |                      |  |  |  |  |
|                                                                                                    |                                           |  |  |                      |  |  |  |  |
| Wartość wszystkich umów                                                                                                    | 35 323,00 zł                              |  |  |                      |  |  |  |  |
|                                                                                                    |                                           |  |  |                      |  |  |  |  |

Podgląd przykładowego raportu

### **[Dashboardy](https://pomoc.comarch.pl/dms/pl/20211/index.php/dokumentacja/dashboardy/)**

Funkcjonalność umożliwia przeglądanie danych w formie graficznej Dostęp do dashboardów posiadają operatorzy, którym nadano odpowiednie uprawnienia.

Dashboardy są prezentowane po kliknięciu na ikonę "Raporty i dashboardy" w menu bocznym aplikacji.

W wyświetlonym oknie prezentowane są raporty i dashboardy dostępne dla zalogowanego operatora.

|ai

Istnieje możliwość drukowania oraz eksportu dasboardów do plików typu: pdf, xls, a także do plików graficznych.

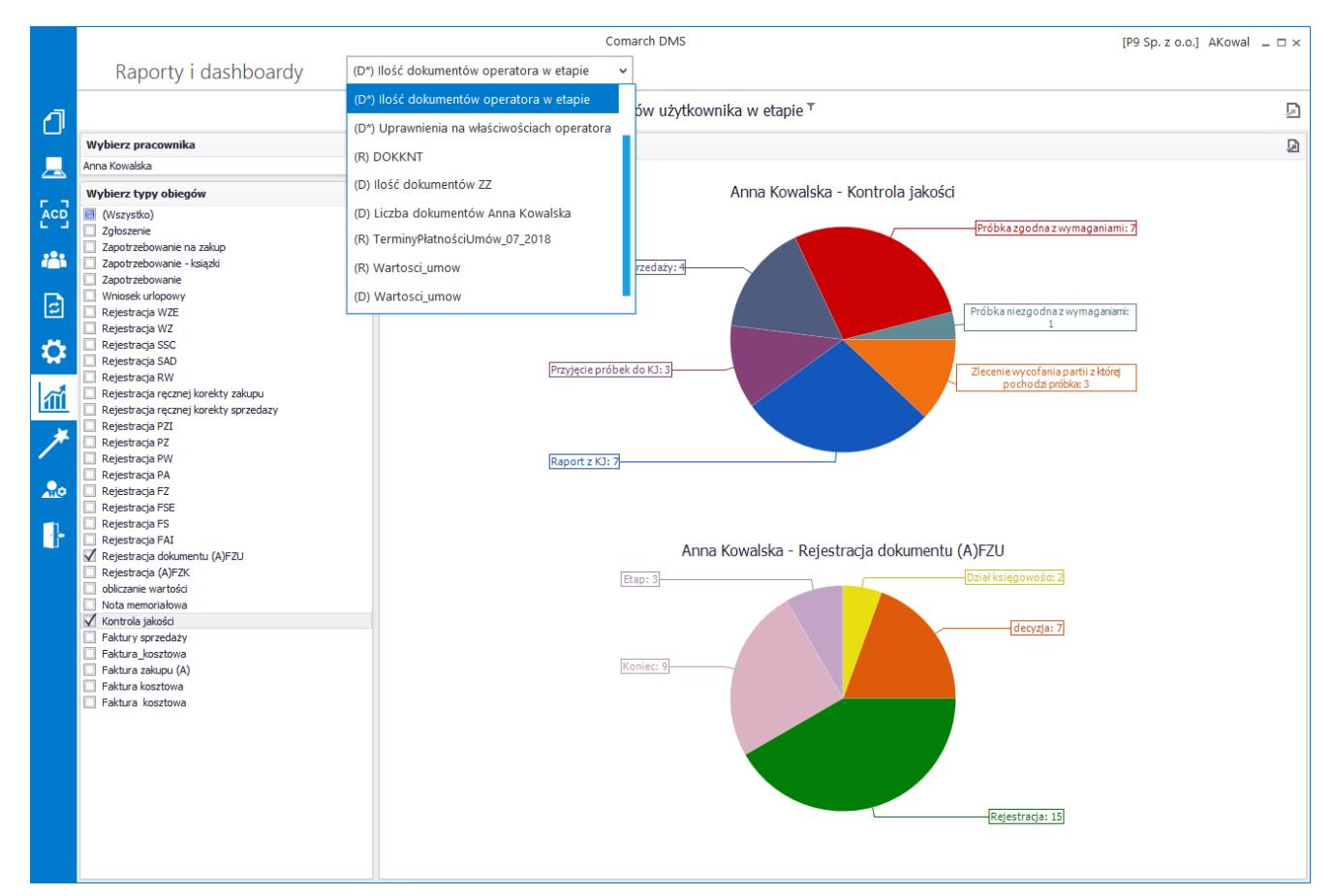

Wybór dashboardu z listy Raportów i dashboardów

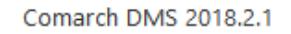

[P9 Sp. z o.o.] AKowal  $\Box \Box \times$ 

 $\checkmark$ 

#### Raporty i dashboardy

(D\*) Dokumenty przeterminowane

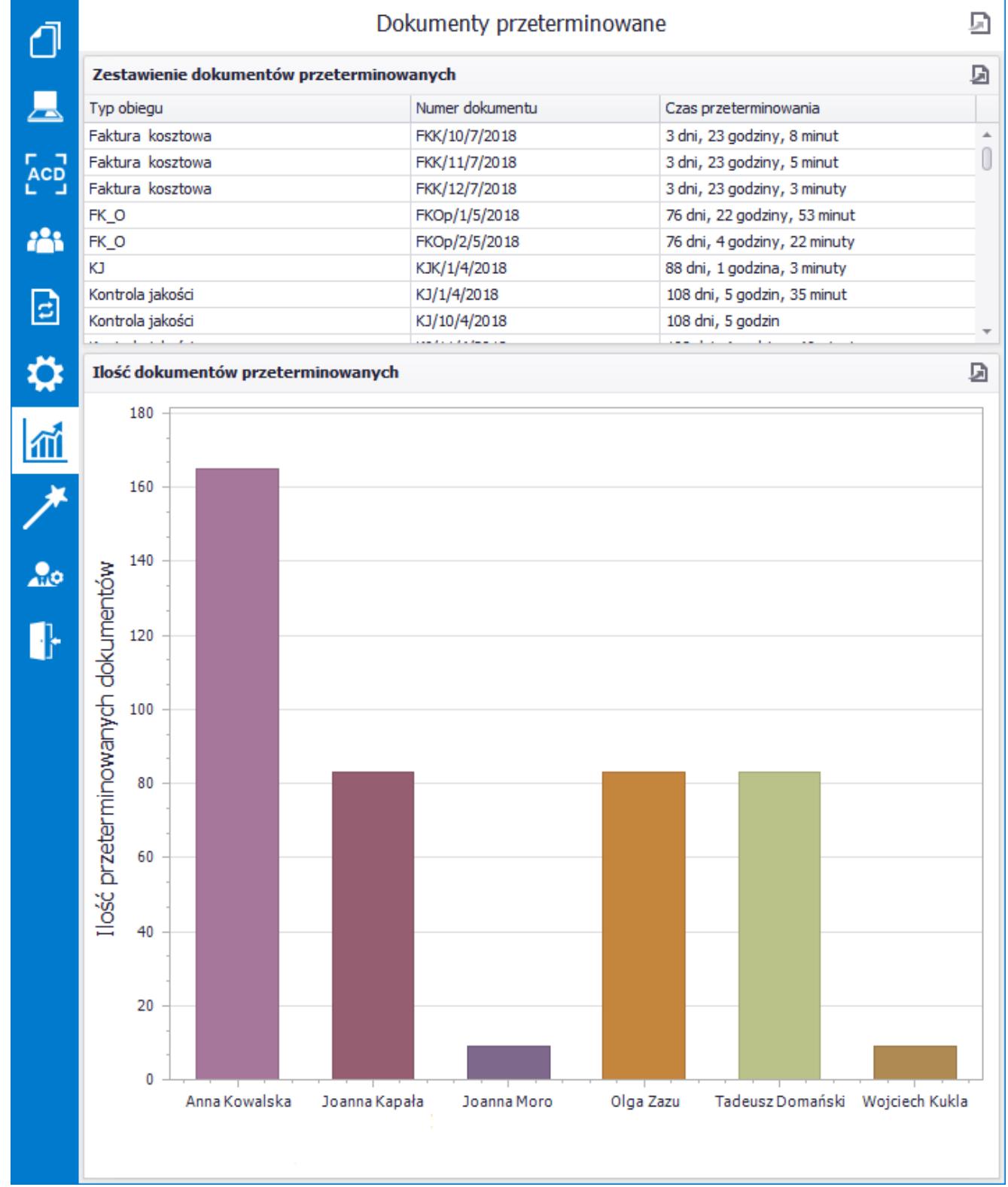

Podgląd przykładowego dashboardu"Dokumenty przeterminowane"

# **[Kreator raportów](https://pomoc.comarch.pl/dms/pl/20211/index.php/dokumentacja/kreator-raportow-i-dashboardow-informacje-ogolne/) [i dashboardów – informacje](https://pomoc.comarch.pl/dms/pl/20211/index.php/dokumentacja/kreator-raportow-i-dashboardow-informacje-ogolne/) [ogólne](https://pomoc.comarch.pl/dms/pl/20211/index.php/dokumentacja/kreator-raportow-i-dashboardow-informacje-ogolne/)**

Okno zbudowane jest z trzech zakładek:

- Kreator dashboardów do definiowania dashboardów
- Kreator raportów do definiowania raportów
- Uprawnienia do okreslenia uprawnień dla pracowników, działów czy stanowisk do podglądu raportów i dashboardów

Funkcjonalność jest dostępna dla operatorów, dla których na właściwościach operatora zostało zaznaczone uprawnienie "Kreator raportów i dashboardów".

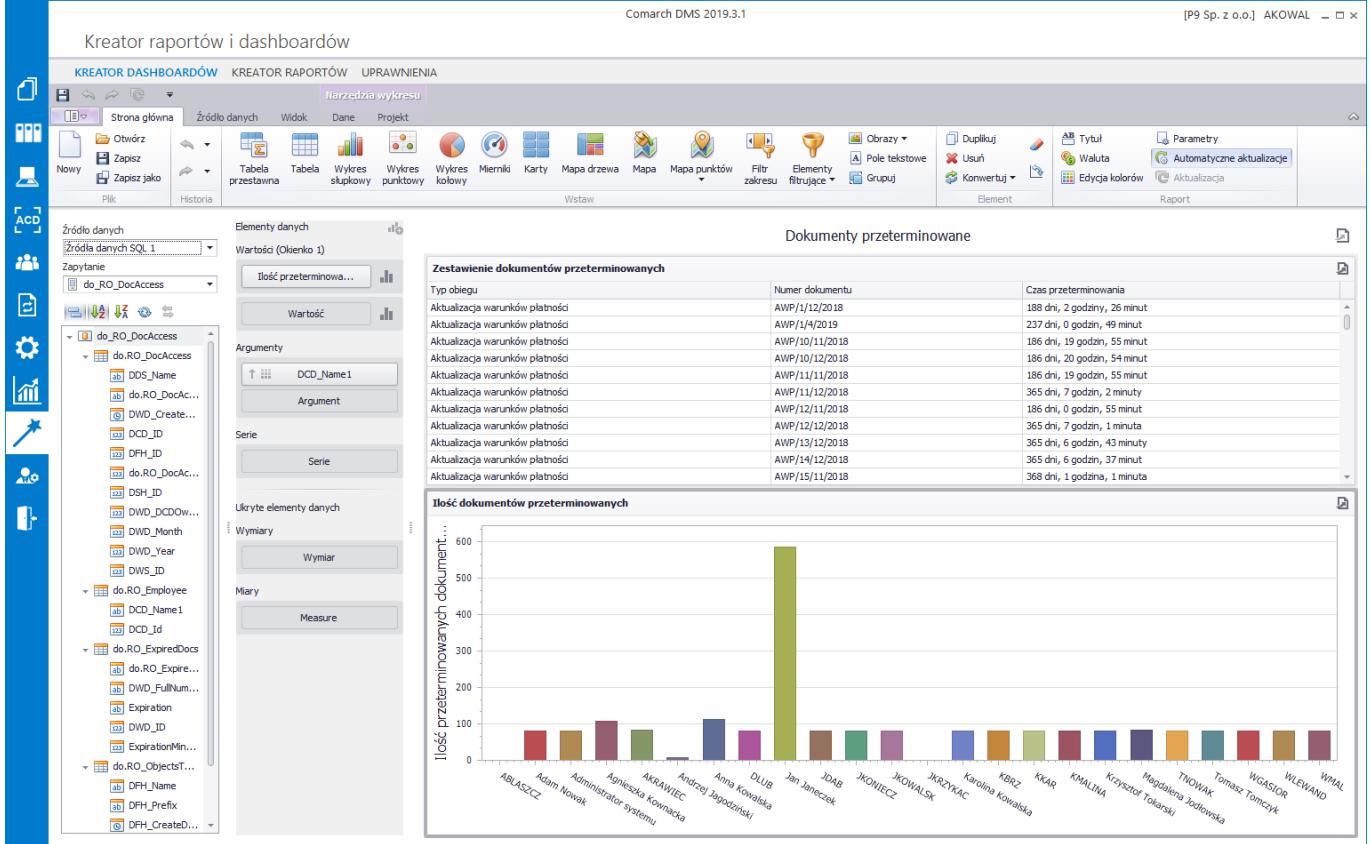

### **[Kreator raportów](https://pomoc.comarch.pl/dms/pl/20211/index.php/dokumentacja/kreator-raportow/)**

Do tworzenia raportów służy kreator, w którym krok po kroku można wskazać tabele z których zostaną pobrane dane lub wkleić gotowe zapytanie sql.

Aby utworzyć nowy raport należy wybrać ikonę:

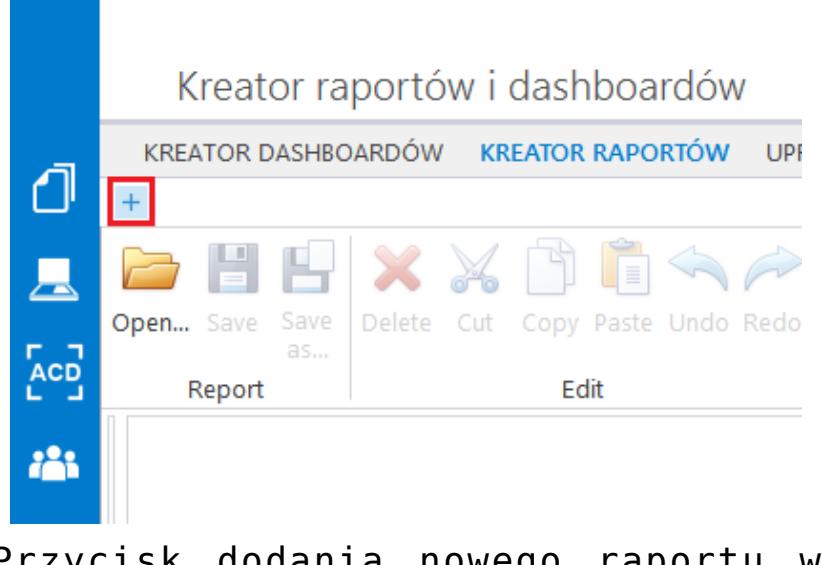

Przycisk dodania nowego raportu w kreatorze raportów

W kolejnych krokach w kreatorze raportu należy:

- Wskazać typ kreowanego raportu
- Wskazać typ źródła danych
- Ustawić połączenie do źródła danych w przypadku, gdy źródłem danych jest baza Comarch DMS, należy wskazać serwer, użytkownika i hasło oraz bazę Comarch DMS.
- Kolejnym krokiem jest przejście do konstruktora zapytań, w którym krok po kroku można wskazać tabele z których zostaną pobrane dane, lub wkleić przygotowane zapytanie SQL
- Po dodaniu zapytania, w kolejnym kroku kreatora użytkownik ma możliwość dodania parametrów do tworzonego zapytania,
- W następnym kroku należy wskazać kolumny, które będą wyświetlane w raporcie
- Kolejnym krokiem jest wprowadzenie grupowania danych w raporcie
- Kończąc kreowanie raportu należy wskazać sposób prezentacji danych (wybór orientacji strony, wybór jednego z 5 predefiniowanych layoutów)
- W ostatnim kroku należy określić styl tekstu wyświetlanego w raporcie

Po przejściu wszystkich kroków kreatora zostaje wyświetlony designer raportu, w którym można skorzystać z nadanej przez program, częściowo skonfigurowanej formy raportu lub wprowadzić własne modyfikacje za pomocą dostępnych narzędzi.

**Instrukcja obsługi kreatora raportów dostępna jest na [stronie](https://devexpress.github.io/dotnet-eud/interface-elements-for-desktop/articles/report-designer/report-designer-for-wpf.html) [producenta komponentu Raporty](https://devexpress.github.io/dotnet-eud/interface-elements-for-desktop/articles/report-designer/report-designer-for-wpf.html)**

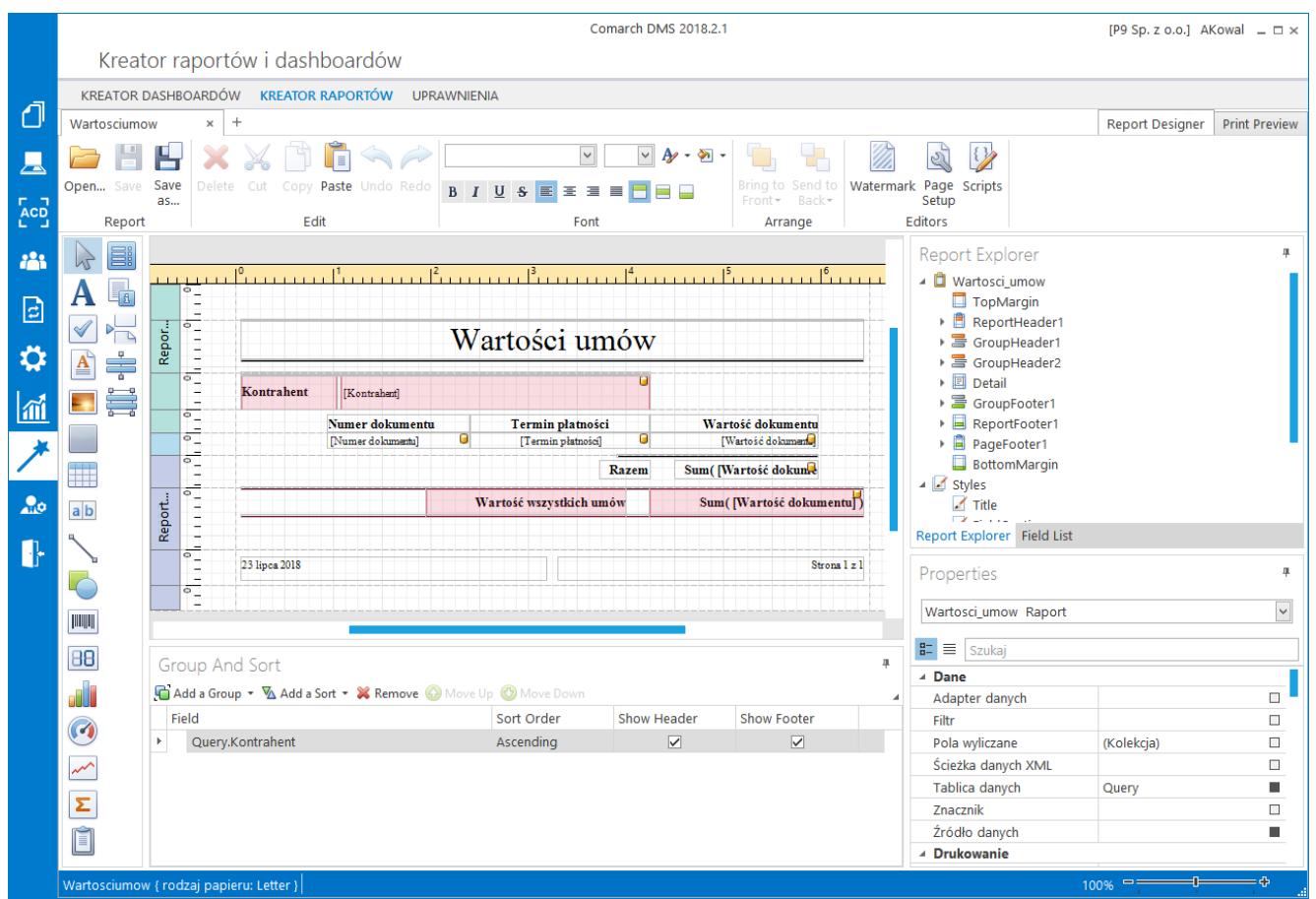

Designer raportów – przykładowy raport po wstępnej konfiguracji w kreatorze raportów.

#### **Parametry umożliwiające definicję raportu dla określonego miejsca wywołania**

Możliwość wywołania raportu z listy dokumentów oraz ze szczegółów dokumentów związana jest z parametrami, którymi należy się posłużyć, aby do raportu zostały przekazane informacje o numerze dokumentu, typie obiegu dokumentu czy operatorze.

Comarch DMS na szczegółach i liście dokumentów automatycznie

- WorkflowTypeId (int) informacja o aktualnie wyświetlanym typie obiegu dokumentów
- DocumentId (long) informacja o aktualnie wyświetlanym dokumencie
- OperatorId (int) informacja o operatorze
- DateSince informacja o wartości w filtrze Data przekazania – od
- DateTo informacja o wartości w filtrze Data przekazania – do

Powiązanie powyższych parametrów, z parametrami raportu spowoduje, że raport będzie wyświetlany dla aktualnie wyświetlonego dokumentu czy listy dokumentów.

Parametry DateSince i DateTo przekazują informacje o datach ustawionych w filtrze 'Data przekazania', wykorzystanie parametrów w raporcie pozwoli na wygenerowanie raportu z listą dokumentów, których data przekazania zawiera się w zakresie dat określonych w filtrze.

Przykładem raportu wykorzystującego parametry jest predefiniowany raport [Pocztowa książka nadawcza](https://pomoc.comarch.pl/dms/pl/20211/index.php/dokumentacja/wydruk-listy-dokumentow-w-formie-ksiazki-nadawczej/).

#### **Konfiguracja raportów z wykorzystaniem parametru**

Podczas kreowania raportu po wskazaniu typu raportu, określeniu źródła (baza danych), połączeniu do serwera i wskazaniu bazy Comarch DMS wyświetlane jest okno, w którym można wskazać procedurę z bazy lub wprowadzić własne zapytanie. Istotne jest, aby zapytanie dostarczające dane do raportu przekazywało parametr. Przykładowo, wykorzystując procedurę do.ROGetHistory tworzona będzie historia zmian na dokumencie. Procedura przekazuje do raportu parametr @DwdId. Parametr z procedury należy powiązać z parametrem raportu. W tym celu w Report Wizard należy zaznaczyć 'Expression' i dodać

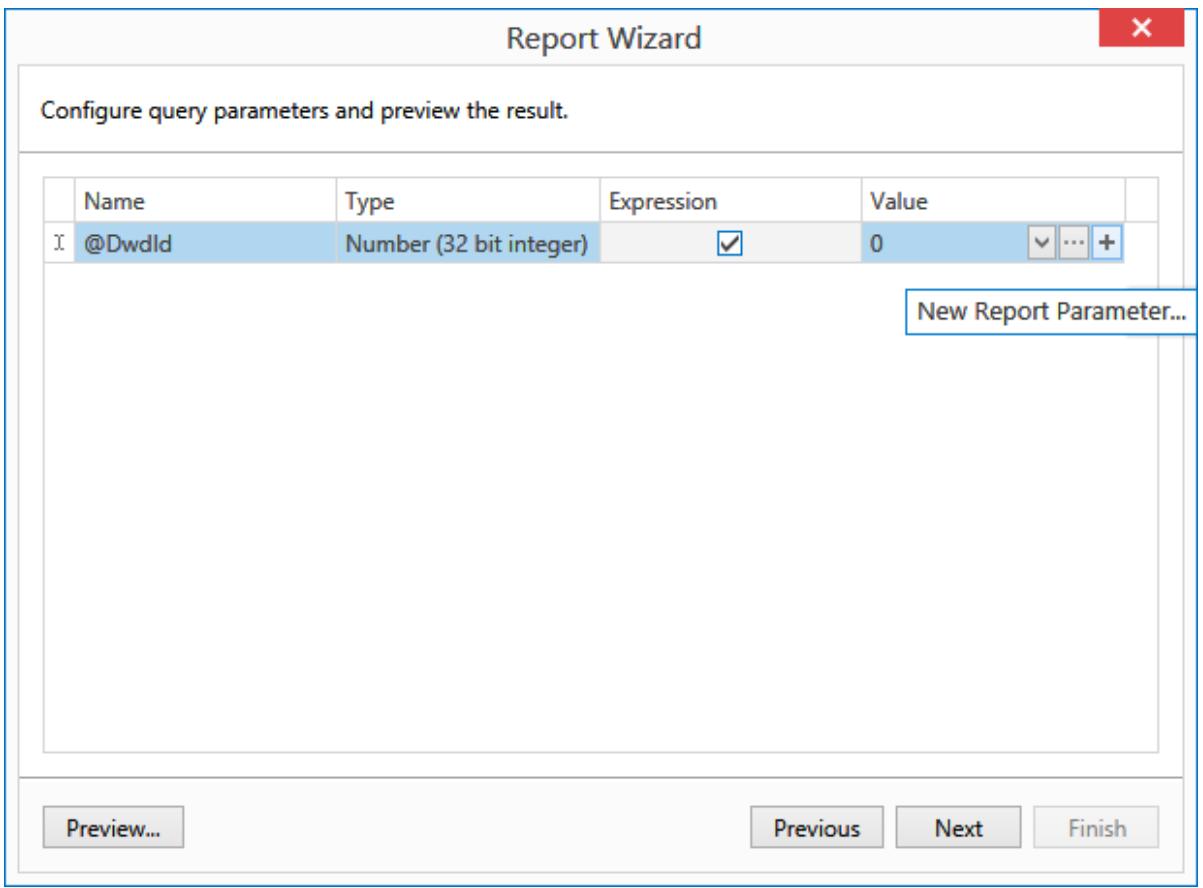

Okno kreatora raportu, definiowanie parametrów

Podczas definicji parametru raportu należy pamiętać, aby typ parametru raportu był zgodny z typem parametru z zapytania SQL.

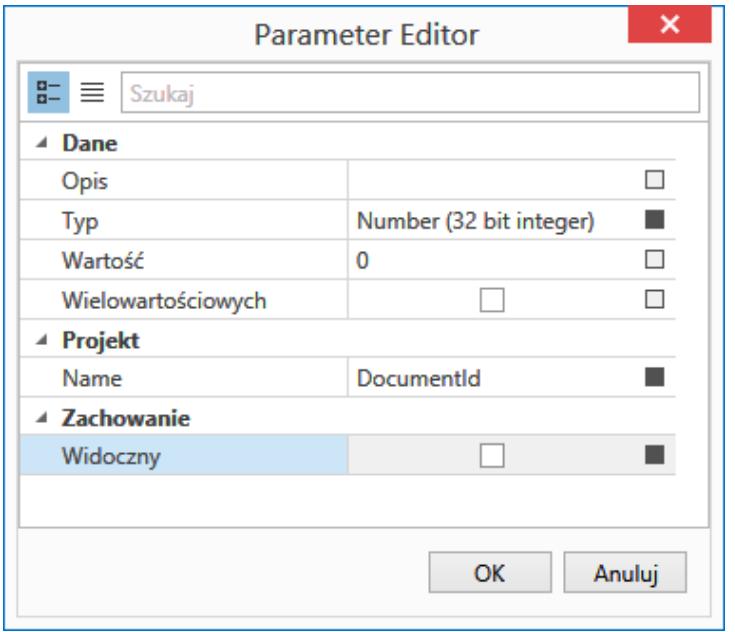

Definiowanie nowego parametru raportu

Następnie należy powiązać zdefiniowany parametr raportu z parametrem z zapytania SQL.

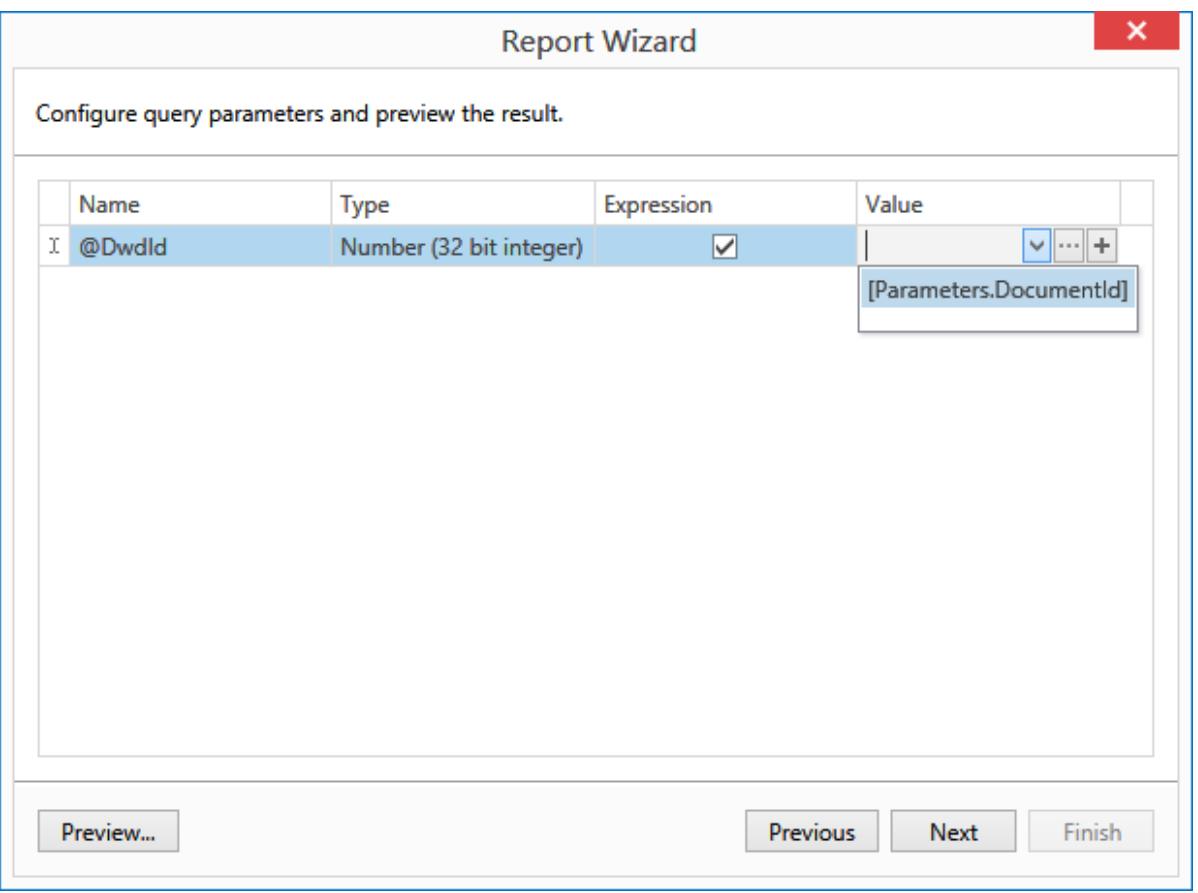

Kreator raportu, wiązanie parametru zapytania z parametrem raportu

W kolejnych krokach należy zdecydować o tym które informacje zostaną wyświetlone w raporcie i jeżeli jest taka potrzeba, ustawić grupowanie wartości.

## **[Kreator dashboardów](https://pomoc.comarch.pl/dms/pl/20211/index.php/dokumentacja/kreator-dashboardow/)**

W kreatorze raportów operator ma możliwość:

- Utworzenia nowego raportu poprzez wybranie ikony "New"
- . Edycji istniejącego raportu za pomocą ikony "Open"
- . Zapisania raportu po kliknięciu na ikonę "Save" lub "Save as".

**Instrukcja obsługi kreatora raportów opisana jest na [stronie](https://documentation.devexpress.com/#DashboardWin/CustomDocument15758.) [producenta komponentu](https://documentation.devexpress.com/#DashboardWin/CustomDocument15758.).**

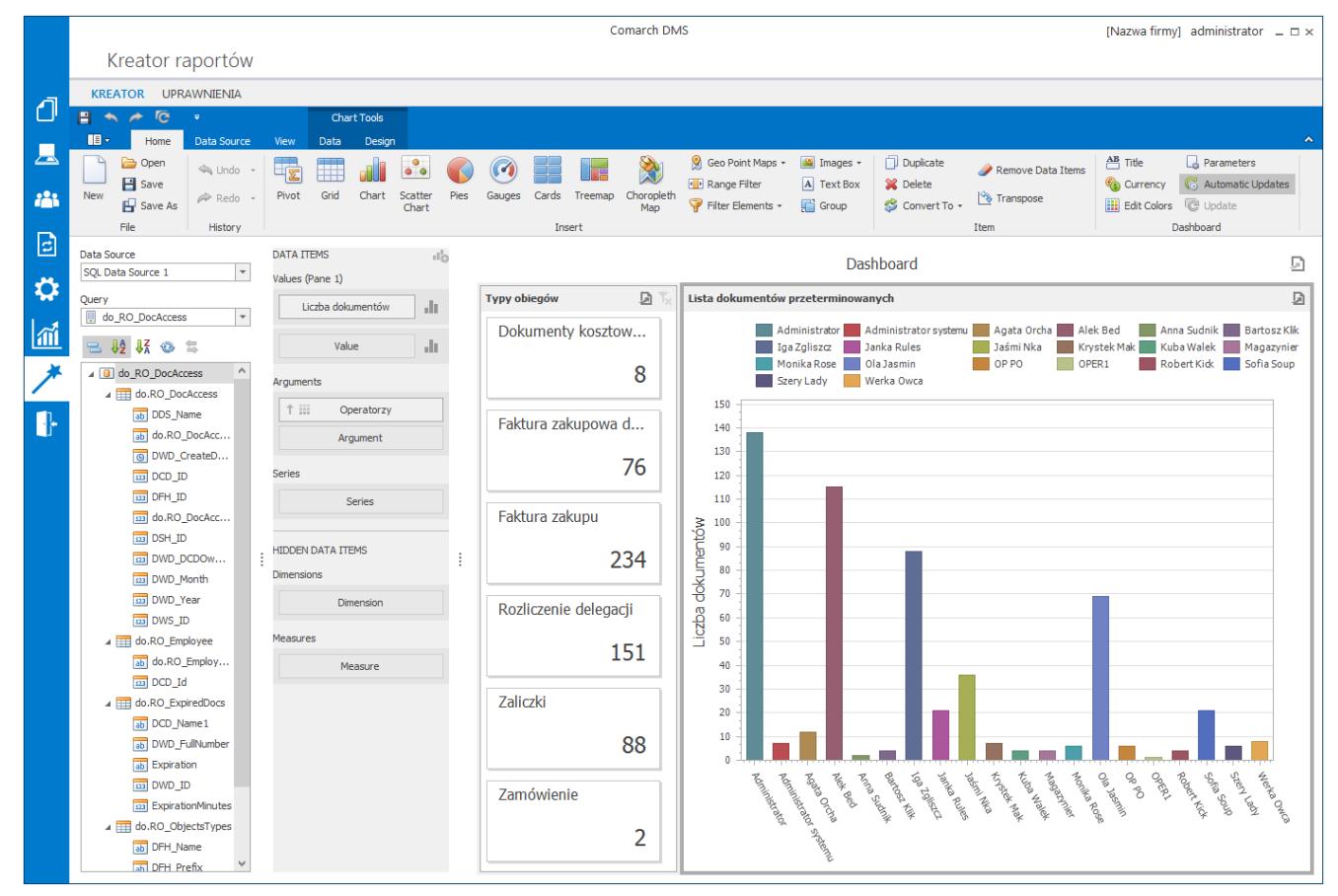

Przykładowy raport graficzny

# **[Kreator raportów](https://pomoc.comarch.pl/dms/pl/20211/index.php/dokumentacja/kreator-raportow-i-dashboardow-uprawnienia/) [i dashboardów – uprawnienia](https://pomoc.comarch.pl/dms/pl/20211/index.php/dokumentacja/kreator-raportow-i-dashboardow-uprawnienia/)**

W oknie "Uprawnienia" określa się uprawnienia pracowników do poszczególnych raportów i dashboardów oraz miejsca wywołania raportów. Okno podzielono na trzy sekcje. W lewej sekcji wyświetlana jest lista raportów i dashboardów, w środkowej nadaje się uprawnienia, prawa sekcja wyświetlana jest wyłącznie w kontekście raportów.

Na liście prezentowane są wszystkie zdefiniowane raporty i dashboardy. Po zaznaczeniu nazwy raportu lub dashboardu wyświetlony zostaje prawy panel, w którym definiowane są uprawnienia. Możliwe jest nadanie uprawnienia typu pracownik, dział i stanowisko. Uprawnienia usuwane są za pomocą ikony kosza.

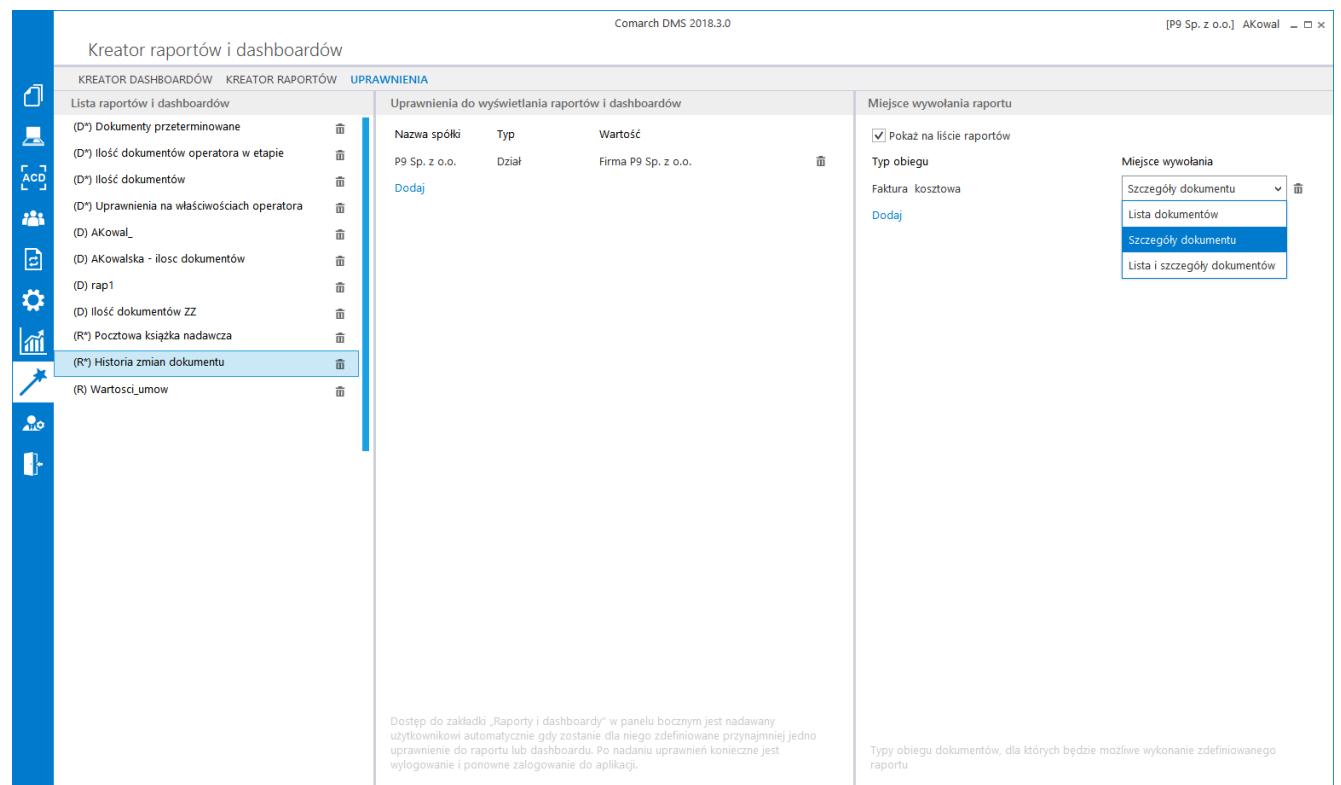

Lista raportów i dashboardów z uprawnieniami

W sekcji 'Miejsce wywołania raportu' udostępniono parametry:

- **Pokaż na liście raportów** parametr odpowiada za możliwość wyświetlania raportu w oknie Raporty i dashboardy. Parametr domyślnie jest zaznaczony dla każdego nowododanego raportu. Gdy parametr jest odznaczony, raport nie jest widoczny na liście raportów możliwych do wywołania w oknie Raporty i dashboardy.
- **Typ obiegu** w kolumnie należy wybrać z listy typ obiegu dokumentów dla którego definiowane jest miejsce wywołania.
- **Miejsce wywołania** parametr może przyjmować trzy wartości:
	- Lista dokumentów raport będzie możliwy do wywołania z listy dokumentów ograniczonej do jednego typu obiegu.
	- Szczegóły dokumentu raport będzie możliwy do wywołania z poziomu szczegółów dokumentu
	- Lista i szczegóły dokumentu łączy powyższe funkcie